# **QGIS Application - Bug report #4812 if "attribute table row cache" is 0 then QGIS crashes when opening the attribute table**

*2012-01-14 11:11 AM - Giovanni Manghi*

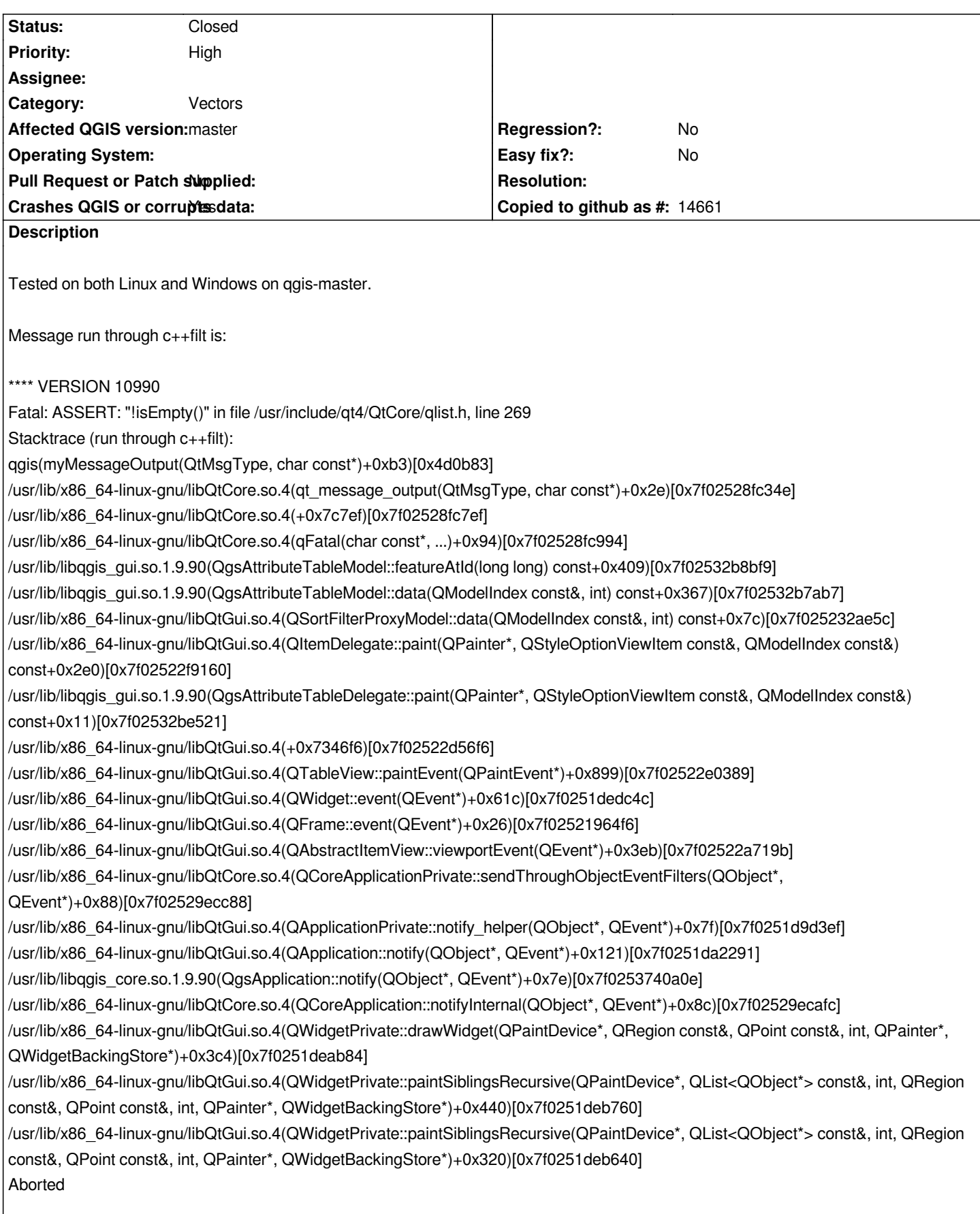

### **Associated revisions**

#### **Revision 10dbb6a6 - 2012-01-14 08:45 PM - Jürgen Fischer**

*fix #4812*

# **History**

## **#1 - 2012-01-14 11:46 AM - Jürgen Fischer**

*- % Done changed from 0 to 100*

*- Status changed from Open to Closed*

*Fixed in changeset commit:"10dbb6a623b7e304b93671763f83067d9efd1650".*